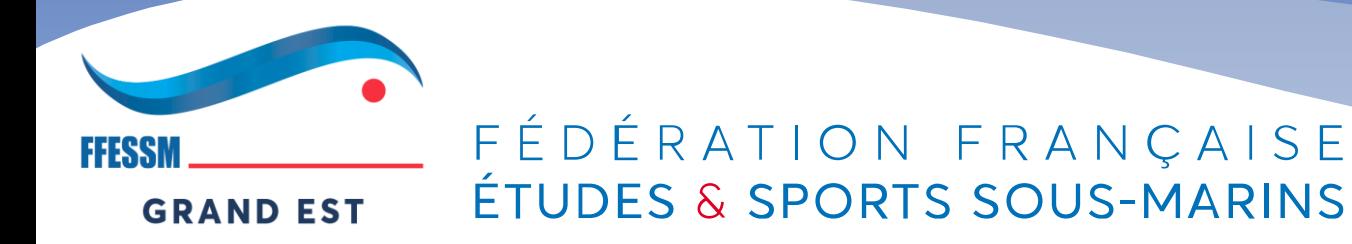

# Comité Régional Grand-EST

Demande de subventions **ANS:** comment construire le **budget du projet**? Comment rendre compte du **budget de l'action?**

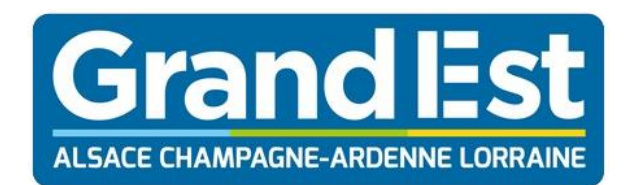

#### FÉDÉRATION FRANÇAISE ÉTUDES & SPORTS SOUS-MARINS

 $2020 - 2021$ 

**PLAN COMPTARLE** 

Liste intégrale des comptes

 $f$  Comptes de capitaux

 $2$  Comptes 7 Comptes de stocks Comptes de tiers **S Compter financiers** 6 Comptes de chames 7 Comptes de produit  $8$  Comptes spéciaux

AUX EXAMENS

ET CONCOURS

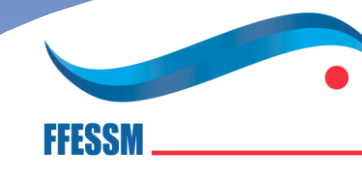

**GRAND EST** 

## Rappels sur des notions de comptabilité:

- Balance (PCG)
- Compte de résultat
- Bilan synthétique

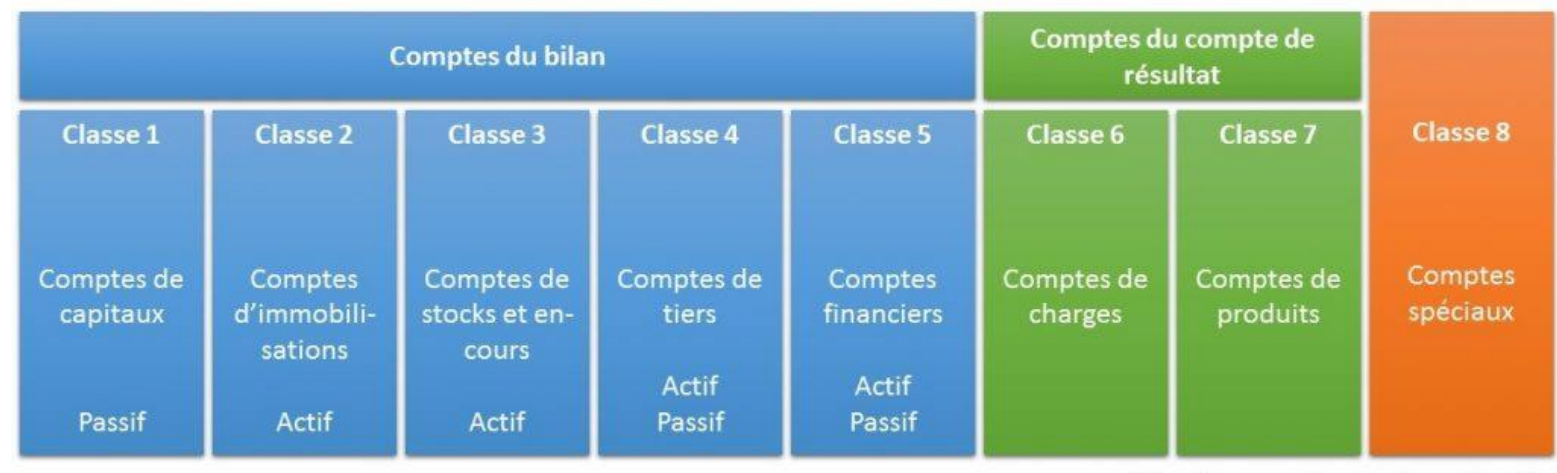

http://www.sciencesdegestion.fr

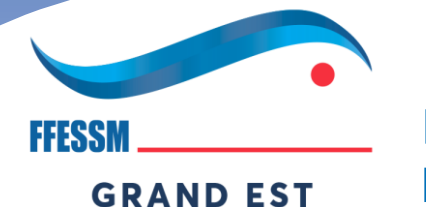

G<br>ALSAC

FÉDÉRATION FRANÇAISE ÉTUDES & SPORTS SOUS-MARINS

### Plan comptable général(PCG) et la balance

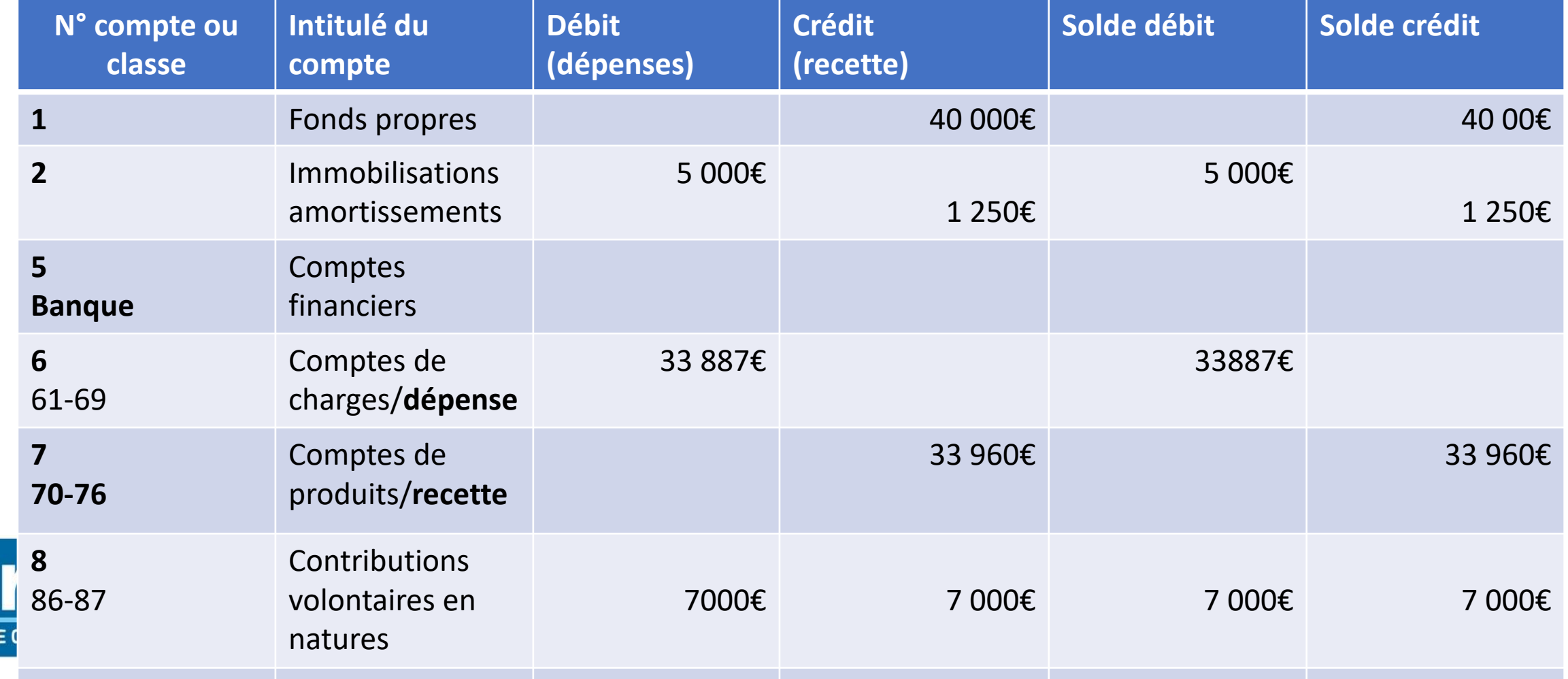

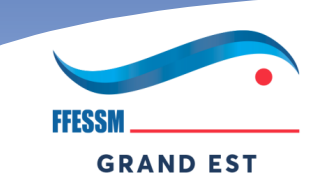

#### FÉDÉRATION FRANÇAISE ÉTUDES & SPORTS SOUS-MARINS

#### Dépenses- charges

- **Comptes 6:**
- 60= achats divers/textiles/fournitures
- 61=locations/assurance
- 62=missions/réceptions/déplacements/hébergements/publications etc.
- 66=intérêts BQ
- 67 = charges exceptionnelles
- 68= dotations aux amortissements

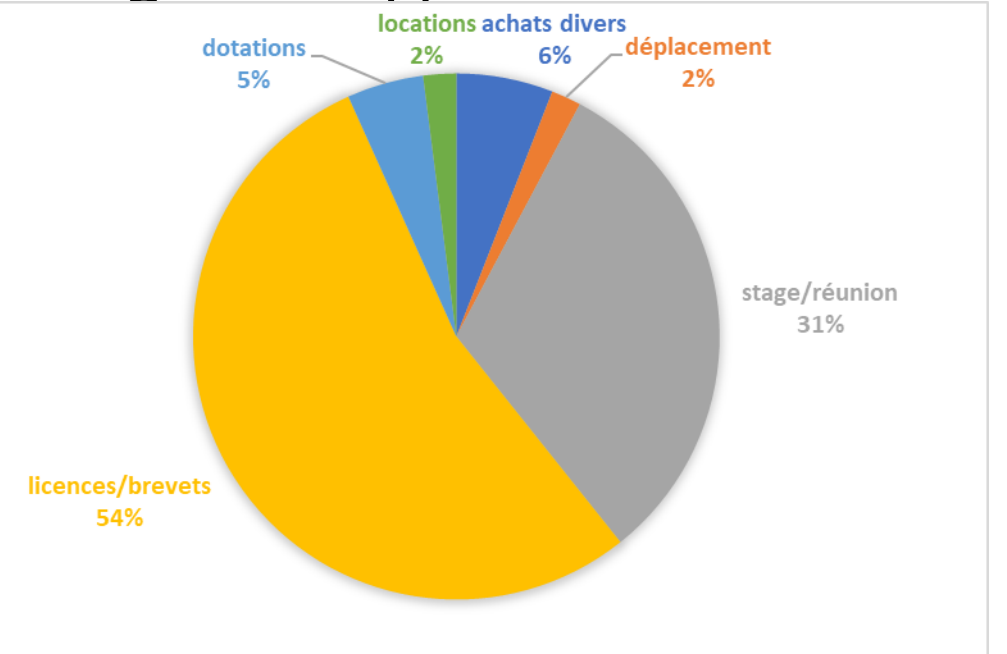

## Recettes-produits

- **Compte 7:**
- 70 = vente de produits (licences/cotisations/textiles/stages)
- 74= subventions( locale, départementale, régionale, nationale)

FÉDÉRATION FRANÇAISE

ÉTUDES & SPORTS SOUS-MARINS

• 76= produits financiers(intérêts)

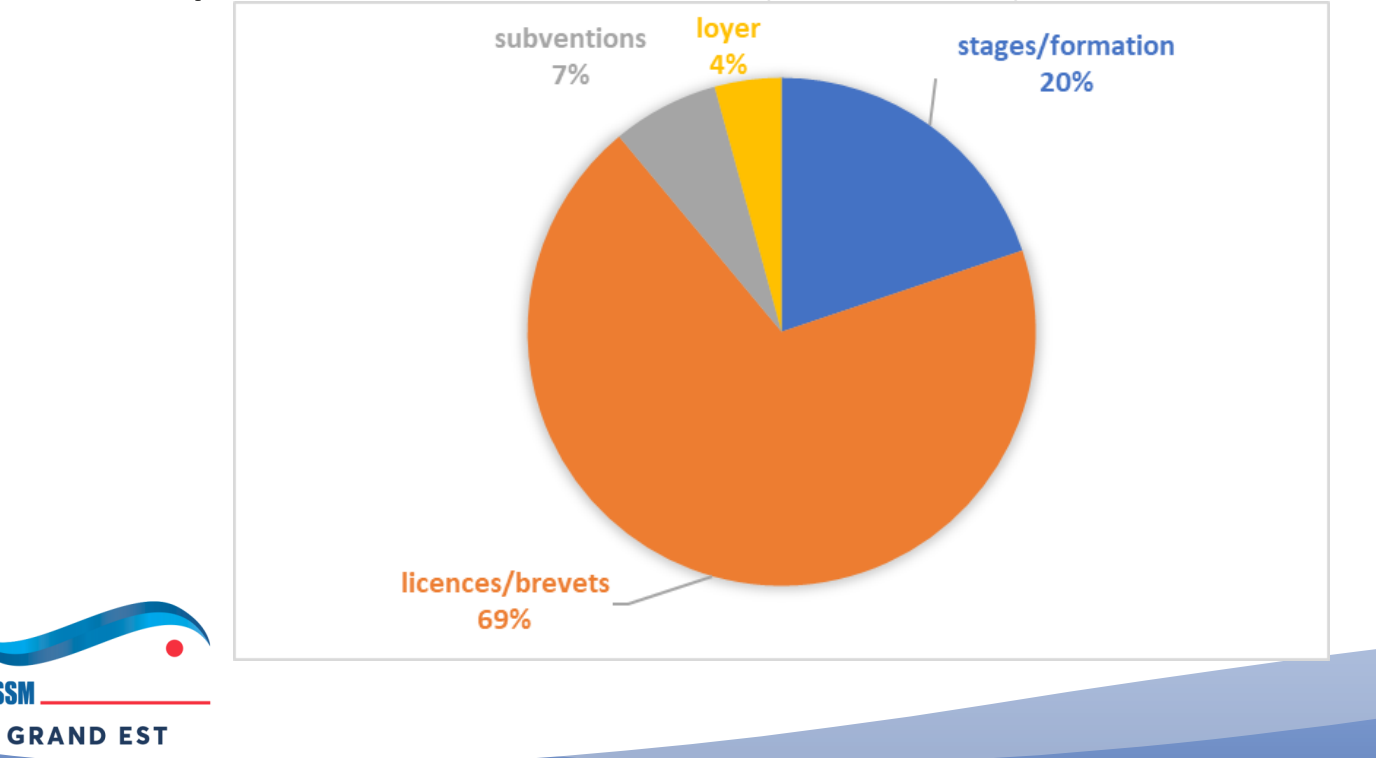

### Contributions volontaires en natures compte 8

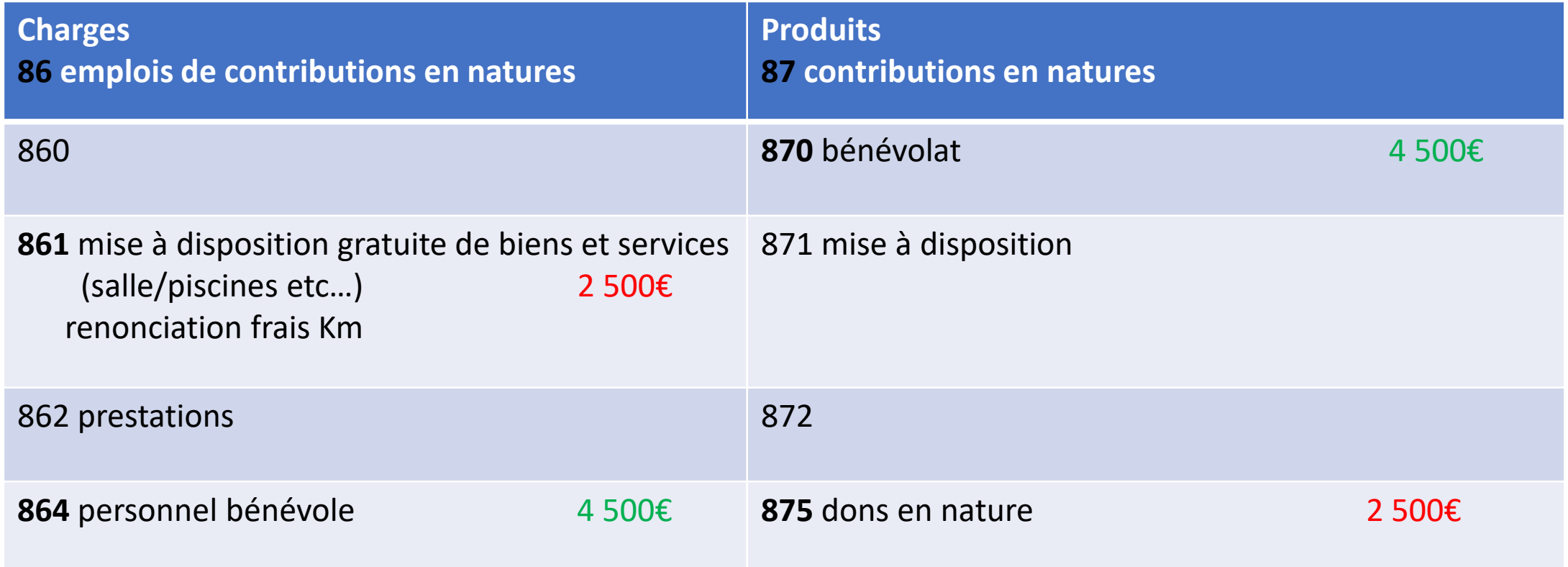

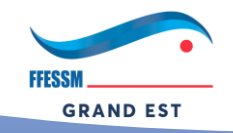

## Pourquoi?

- Valorisation du **bénévolat** ++++
- Taux horaire SMIC x nbre Heures x nbre de bénévoles
	- (10,25€/h en brut)

(le niveau de compétence peut influer le taux)

• Valorisation des mises à dispositions **piscines**, **locaux** etc…

(très important pour objectiver le soutien des communes , départements etc…)

- Prix lignes d'eau ou d'un bassin (ex:150€/1h30)x nombres de séances
	- local gratuit= Loyer économisé
- Renonciation du remboursement des frais Km(cerfa)

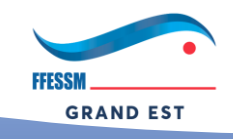

# Le compte de résultat de l'exercice

• Se présente sous la forme d'un tableau synthétique avec une partie droite les recettes( produits d'exploitation et exceptionnels) ,une partie gauche les dépenses(charges d'exploitation et exceptionnelles)

Le total des recettes(comptes 7)- total des dépenses(comptes 6) =

- **Résultat** de l'exercice si **+ bénéfice**
- **Résultat** de l'exercice **si - perte**

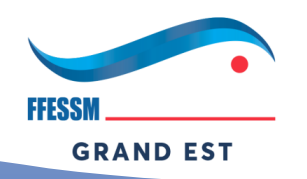

## Bilan synthétique

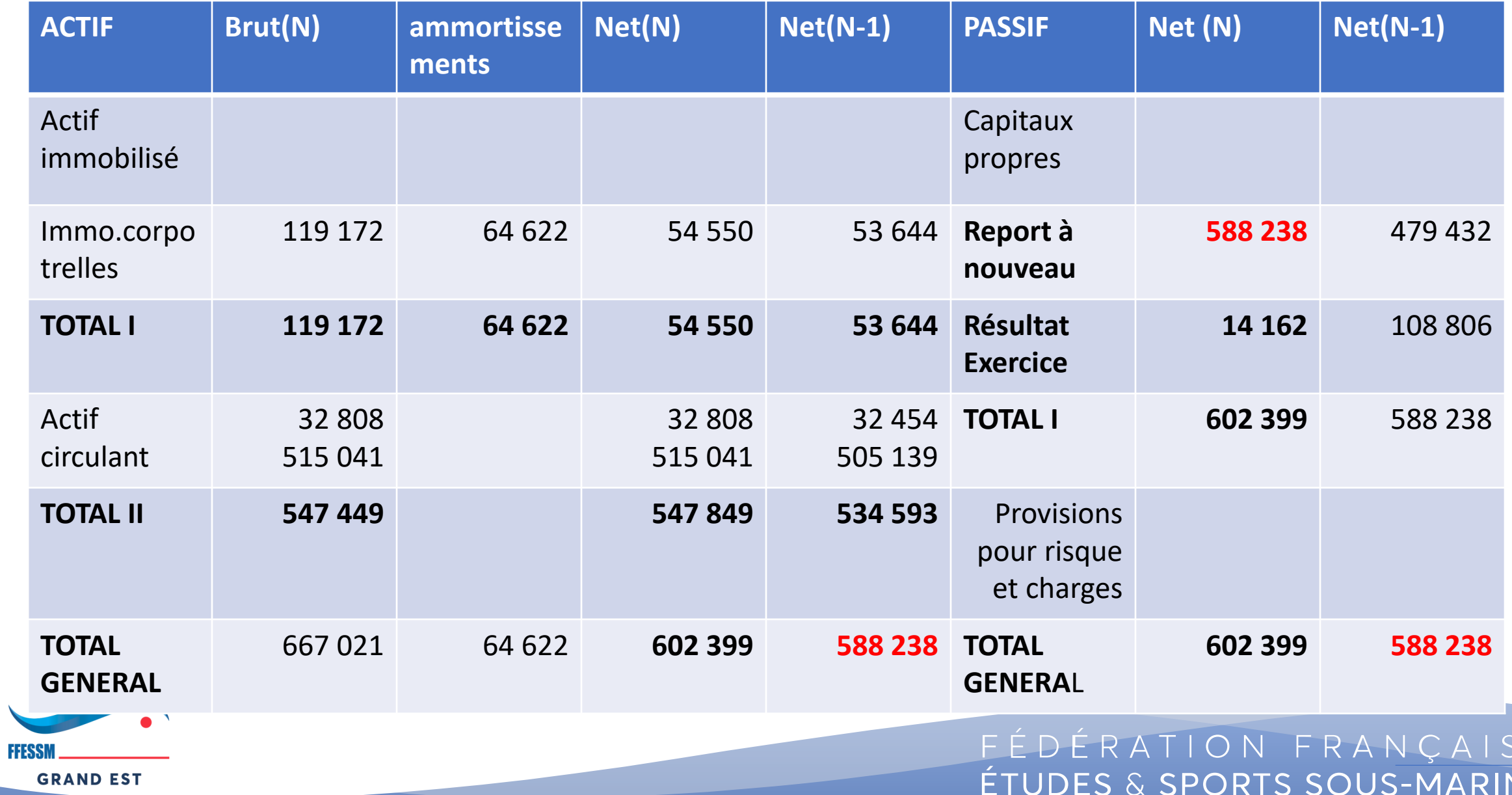

E

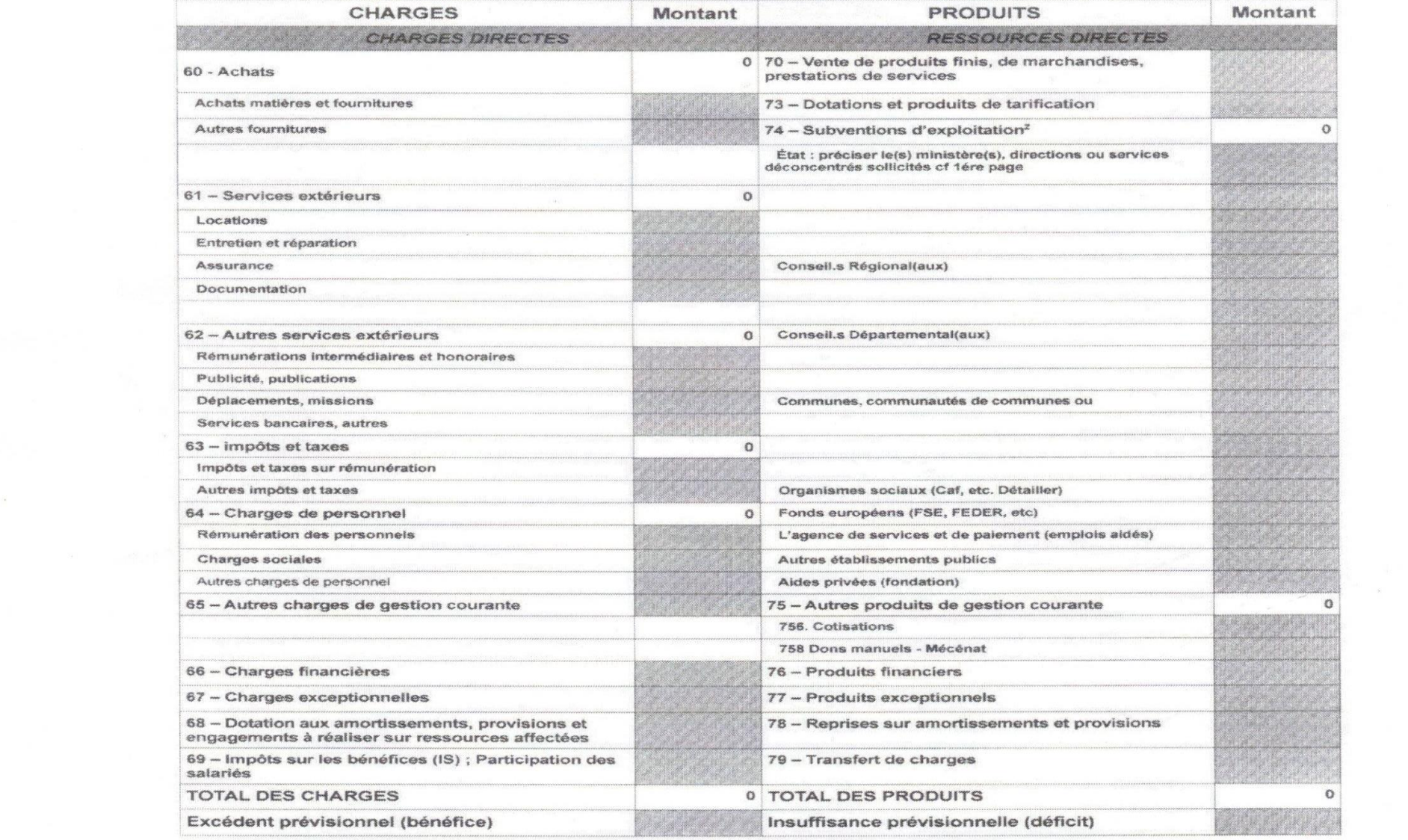

 $\sim$ 

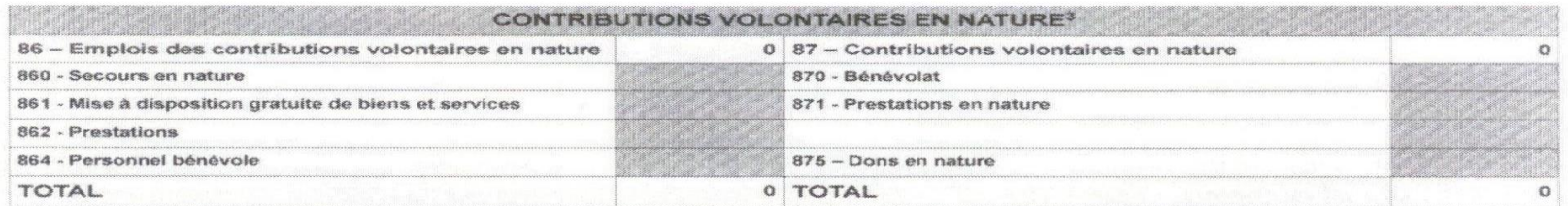